#### Hodnocení efektivnosti podniků pomocí analýzy obalu dat

Markéta Matulová

#### workshop Finanční matematika v praxi III, září 2013

<span id="page-0-0"></span>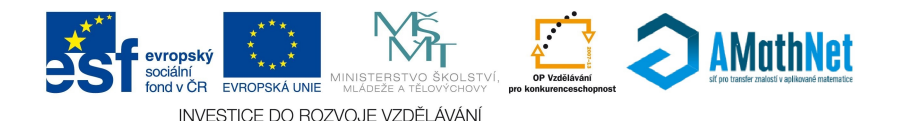

メロメ メ母メ メミメ メミメ  $2Q$ 

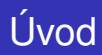

Modely datových obalů (DEA) slouží k hodnocení technické efektivity produkčních jednotek na základě velikosti vstupů a výstupů (bez nutnosti cenového vyjádření).

K ロ ▶ K 레 ▶ K 호 ▶ K 환 ▶ 이 환 및 시 900 W

# Úvod

Modely datových obalů (DEA) slouží k hodnocení technické efektivity produkčních jednotek na základě velikosti vstupů a výstupů (bez nutnosti cenového vyjádření).

Historie:

1957: Farrell: model měření efektivity jednotek s jedním vstupem a výstupem 1978: Charnes, Cooper, Rhodes: CCR model: vícenásobné vstupy a výstupy, konstantní výnosy z rozsahu

K ロ ▶ K @ ▶ K 할 ▶ K 할 ▶ 이 할 → 900

1984: Banker, Charnes, Cooper: BCC model: proměnný výnos z rozsahu

# Úvod

Modely datových obalů (DEA) slouží k hodnocení technické efektivity produkčních jednotek na základě velikosti vstupů a výstupů (bez nutnosti cenového vyjádření).

Historie:

1957: Farrell: model měření efektivity jednotek s jedním vstupem a výstupem 1978: Charnes, Cooper, Rhodes: CCR model: vícenásobné vstupy a výstupy, konstantní výnosy z rozsahu 1984: Banker, Charnes, Cooper: BCC model: proměnný výnos z rozsahu

Uvažujme homogenní produkční jednotky, spotřebovávající stejný typ zdrojů (materiál, podlahová plocha, pracovníci, atd.), budeme je označovat vstupy, k produkci ekvivalentních efektů (tržby, zisk, počet obsloužených klientů, atp.), dále jen výstupy. Pokud v činnosti jednotek dominuje pouze jeden vstup a jeden výstup, lze snadno vyjádřit efektivitu pomocí poměrového ukazatele  $e$ fektivita = výstup/vstup

# Úvod

Modely datových obalů (DEA) slouží k hodnocení technické efektivity produkčních jednotek na základě velikosti vstupů a výstupů (bez nutnosti cenového vyjádření).

Historie:

1957: Farrell: model měření efektivity jednotek s jedním vstupem a výstupem 1978: Charnes, Cooper, Rhodes: CCR model: vícenásobné vstupy a výstupy, konstantní výnosy z rozsahu 1984: Banker, Charnes, Cooper: BCC model: proměnný výnos z rozsahu

Uvažujme homogenní produkční jednotky, spotřebovávající stejný typ zdrojů (materiál, podlahová plocha, pracovníci, atd.), budeme je označovat vstupy, k produkci ekvivalentních efektů (tržby, zisk, počet obsloužených klientů, atp.), dále jen výstupy. Pokud v činnosti jednotek dominuje pouze jeden vstup a jeden výstup, lze snadno vyjádřit efektivitu pomocí poměrového ukazatele  $e$ fektivita = výstup/vstup

Pro vícenásobné vstupy a výstupy je možné jejich agregováním ukazatel modifikovat:

efektivita = vážené výstupy/vážené vstupy

Uvažujme 8 pobocek obchodní firmy, které charakterizujeme jedním vstupem ˇ (počet zaměstnanců) a jedním výstupem (počet uzavřených smluv s klienty). Efektivitu lze vyjádřit pomocí ukazatele "počet smluv na zaměstnance", údaje jsou zaznamenány v tabulce:

K ロ ▶ K @ ▶ K 할 ▶ K 할 ▶ 이 할 → 900

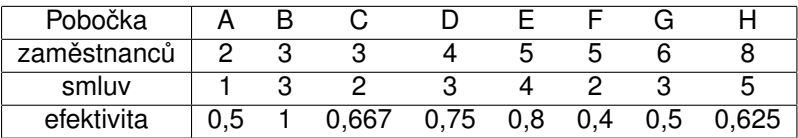

K ロ ▶ K 레 ▶ K 회 ▶ K 회 ▶ (1) 회 ▶ ◇ 회 ◆ ◇ ◇ ◇

Data reprezentujeme graficky, viz:

メロメ メ御き メミメ メミド

 $2Q$ 

重

Data reprezentujeme graficky, viz:

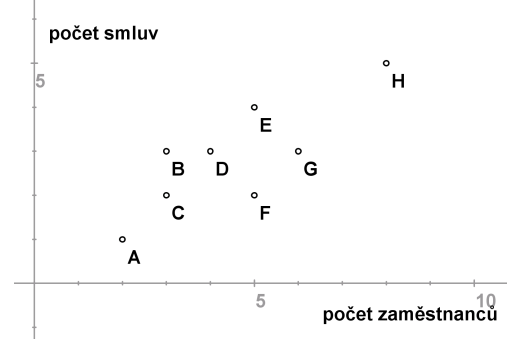

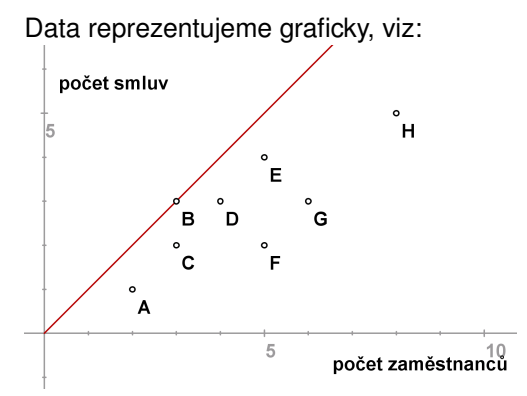

<span id="page-8-0"></span>Ukazatel efektivity dané pobočky udává sklon přímky spojující příslušný bod s počátkem, pro pobočku B nabývá nejvyšší hodnoty - tuto přímku budeme dále nazývat efektivní hranicí.

す ロ ト す 御 ト す 君 ト す 君 ト

 $290$ 

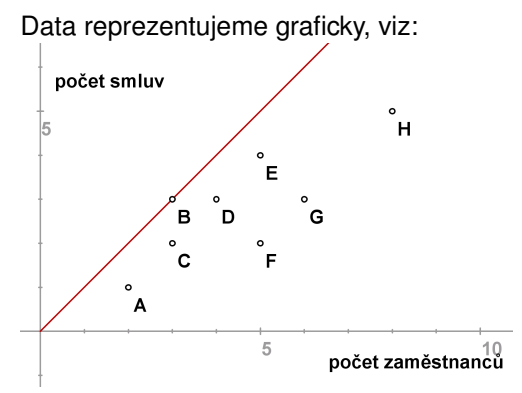

<span id="page-9-0"></span>Ukazatel efektivity dané pobočky udává sklon přímky spojující příslušný bod s počátkem, pro pobočku B nabývá nejvyšší hodnoty - tuto přímku budeme dále nazývat efektivní hranicí. Nejlepší pobočkou je tedy pobočka B, efektivitu ostatních můžeme pak vyjádřit také v relativní míře. Například efektivita A / efektivita  $B = 0.5$  což znamená, že A dosahuje pouze 50% efektivity B. Tato relativní míra nabývá i pro ostatní pobočky hodnot z intervalu [0, 1] a je nezávislá na jednotkách, ve kterých js[me](#page-8-0) [vst](#page-10-0)[u](#page-8-0)[p,](#page-9-0) [re](#page-10-0)[sp](#page-0-0)[. v](#page-26-0)[ýs](#page-0-0)[tup](#page-26-0) [m](#page-0-0)ěřili.

つへへ

Jakým způsobem může jednotka A dosáhnout stoprocentní hodnoty, tj. efektivní hranice? Může snížit vstupy při zachování výstupů (model orientovaný na vstupy, v grafickém znázornění reprezentuje bod A<sub>1</sub>) nebo zvýšit výstup při zachování vstupů (model orientovaný na výstupy, v grafickém znázornění reprezentuje bod A<sub>2</sub>) nebo změnit obojí. Jednotky A<sub>1</sub>, A<sub>2</sub> nazýváme virtuální, neodpovídají žádné reálné pobočce. Úsečka A<sub>1</sub>A<sub>2</sub> reprezentuje všechny dostupné body na efektivní hranici, pro jejichž dosažení A nemusí zvyšovat počet zaměstnanců nebo snižovat počet uzavřených smluv.

(ロ) (個) (星) (星)

 $2Q$ 

<span id="page-10-0"></span>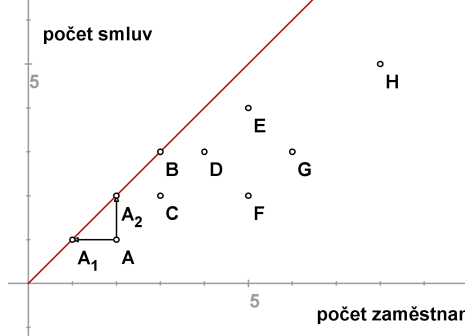

Označíme-li souřadnice bodů  $A[x, y]$ ,  $A_1[x_1, y_1]$ ,  $A_2[x_2, y_2]$ , vzhledem k tomu, že *A*1, *A*<sup>2</sup> leží na efektivní hranici, lze ve vyjádˇrení relativní efektivity *A* použít ve jmenovateli místo jednotky B libovolnou z těchto virtuálních jednotek. Dostaneme pak

K ロ ▶ K @ ▶ K 할 ▶ K 할 ▶ 이 할 → 900

$$
\frac{\frac{x}{y} / \frac{x_1}{y_1} = x / x_1}{\text{nebo}}
$$
\n
$$
\frac{\frac{x}{y} / \frac{x_2}{y_2} = y_2 / y}{\text{nebo} x = x_2}.
$$

Označíme-li souřadnice bodů  $A[x, y]$ ,  $A_1[x_1, y_1]$ ,  $A_2[x_2, y_2]$ , vzhledem k tomu, že *A*1, *A*<sup>2</sup> leží na efektivní hranici, lze ve vyjádˇrení relativní efektivity *A* použít ve jmenovateli místo jednotky B libovolnou z těchto virtuálních jednotek. Dostaneme pak

$$
\frac{x}{y}/\frac{x_1}{y_1} = x/x_1
$$
neboť  $y = y_1$ 

nebo

 $\frac{x}{y}/\frac{x_2}{y_2} = y_2/y$  neboť  $x = x_2$ .

V modelu orientovaném na výstupy můžeme relativní efektivitu interpretovat jako potřebné navýšení výstupu,  $\frac{y_2}{y}=\frac{2}{1}=$  2, tedy efektivní hranice by A dosáhla zdvojnásobením počtu uzavřených smluv. Pro model orientovaný na vstupy převrácená hodnota relativní efektivity reprezentuje potřebnou redukci vstupů,  $\frac{x_1}{x} = \frac{1}{2} = 0, 5$ , tedy efektivní hranice

K ロ ▶ K @ ▶ K 할 ▶ K 할 ▶ 이 할 → 9 Q @

by A dosáhla s polovinou zaměstnanců.

V předchozích úvahách jsme pracovali s předpokladem konstantních výnosů z rozsahu, kdy efektivní hranice byla tvořena polopřímkou, tj. pro každou pobočku s kombinací vstupu a výstupu [x, y] se předpokládá za dosažitelnou i kombinace  $[\alpha x, \alpha y]$  pro lib.  $\alpha > 0$ . Ukazatel relativní efektivity pak vychází shodně, ať použijeme model orientovaný na vstupy či na výstupy.

K ロ ▶ K @ ▶ K 할 ▶ K 할 ▶ 이 할 → 900

V předchozích úvahách jsme pracovali s předpokladem konstantních výnosů z rozsahu, kdy efektivní hranice byla tvořena polopřímkou, tj. pro každou pobočku s kombinací vstupu a výstupu [x, y] se předpokládá za dosažitelnou i kombinace  $[\alpha x, \alpha y]$  pro lib.  $\alpha > 0$ . Ukazatel relativní efektivity pak vychází shodně, ať použijeme model orientovaný na vstupy či na výstupy. Za předpokladu variabilních výnosů z rozsahu je třeba efektivní hranici modifikovat.

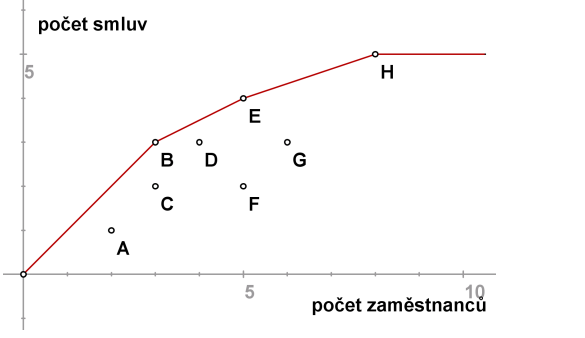

Nyní tvoří hranice obal dat, tak že efektivní se jeví též jednotky E a H.

 $2Q$ 

K ロ ▶ ( x 母 ) ( x 重 ) ( x )

Ukazatel relativní efektivity se může měnit podle použitého modelu. Například pro jednotku F pˇri orientaci na vstupy dostaneme hodnotu efektivita *F*<sup>1</sup> / efektivita *F* = 2/5 = 0,4, kdežto pˇri orientaci na výstupy

 $2Q$ 

医口下 医包下 医唇下 医唇下

hodnotu efektivita *F*/efektivita *E* = 1/2= 0,5 .

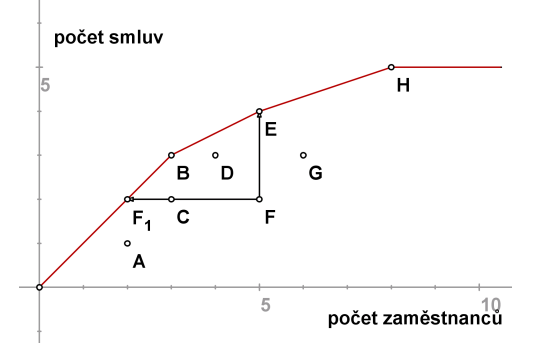

Uvažujme příklad 9 supermarketů, kde jako vstupy bereme počet zaměstnanců (v desítkách) a podlahovou plochu (v 1000 *m*<sup>2</sup>), výstupem rozumíme roční tržby. Za předpokladu konstantních výnosů z rozsahu můžeme dále pracovat s hodnotami vstupů přepočtenými na jednotku výstupu. Normované hodnoty jsou uvedeny v tabulce.

K ロ ▶ K @ ▶ K 할 ▶ K 할 ▶ 이 할 → 900

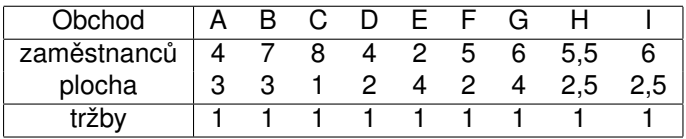

V grafickém znázornění se efektivnější jeví ty obchody, které se nalézají blíž k počátku, efektivní hranice obaluje data následujícím způsobem:

メロト メタト メミト メ

重

つくい

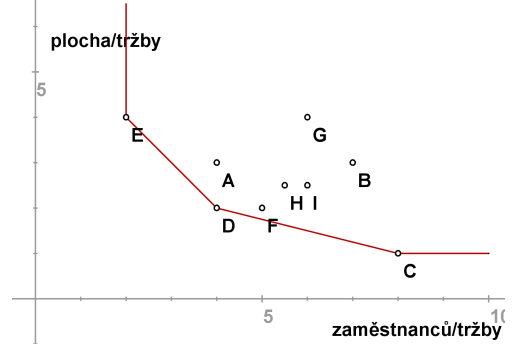

V grafickém znázornění se efektivnější jeví ty obchody, které se nalézají blíž k počátku, efektivní hranice obaluje data následujícím způsobem:

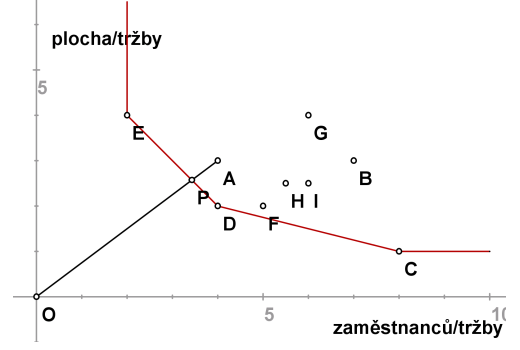

Obchod A je neefektivní, míru jeho efektivity můžeme měřit radiálně jako |*OP*| <sup>|</sup>*OA*<sup>|</sup> = 0, 8571 . Protože virtuální jednotka P je kombinací jednotek D,E, nazýváme je referenčními jednotkami pro A.

メロト メ団ト メミト メミト

 $2Q$ 

V grafickém znázornění se efektivnější jeví ty obchody, které se nalézají blíž k počátku, efektivní hranice obaluje data následujícím způsobem:

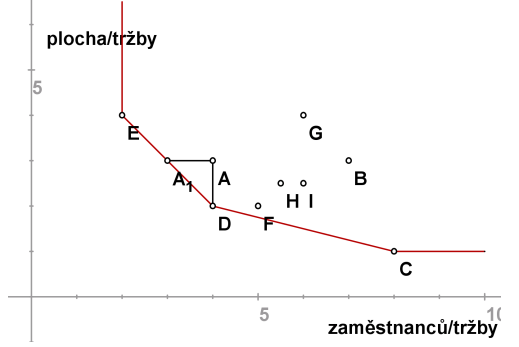

Obchod A je neefektivní, míru jeho efektivity můžeme měřit radiálně jako

|*OP*| <sup>|</sup>*OA*<sup>|</sup> = 0, 8571 . Protože virtuální jednotka P je kombinací jednotek D,E,

nazýváme je referenčními jednotkami pro A. Efektivní hranice lze dosáhnout též jinak než proporčním snížením obou vstupů o 15%, snížení pouze jednoho vstupu při zachování úrovně druhého demonstrují body A<sub>1</sub>, D.

#### Jeden vstup a dva výstupy

Nyní naopak uvažujme případ, kdy u 7 obchodních kanceláří sledujeme 1 vstup (počet obchodníků) a dva výstupy (počet obsloužených zákazníků a tržby. Hodnoty výstupů u jednotlivých poboček přepočtené na 1 obchodníka jsou uvedeny v tabulce.

K ロ ▶ K 레 ▶ K 호 ▶ K 환 ▶ 이 환 및 시 900 W

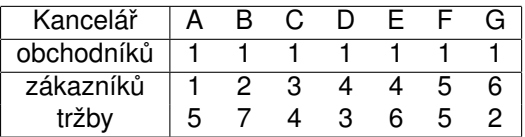

#### Jeden vstup a dva výstupy

Můžeme znázornit jednotkové výstupy jednotlivých kanceláří, efektivní hranice bude obalovat data z opačné strany, protože body ležící blíž k počátku reprezentují méně efektivní jednotky. (jde o jednotky A,C,D)

(ロ) (御) (唐) (唐)

 $2Q$ 

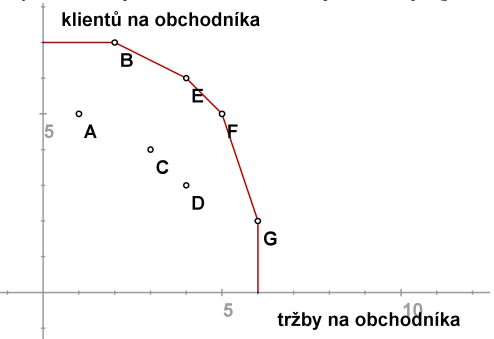

#### Jeden vstup a dva výstupy

Můžeme znázornit jednotkové výstupy jednotlivých kanceláří, efektivní hranice bude obalovat data z opačné strany, protože body ležící blíž k počátku reprezentují méně efektivní jednotky. (jde o jednotky A,C,D)

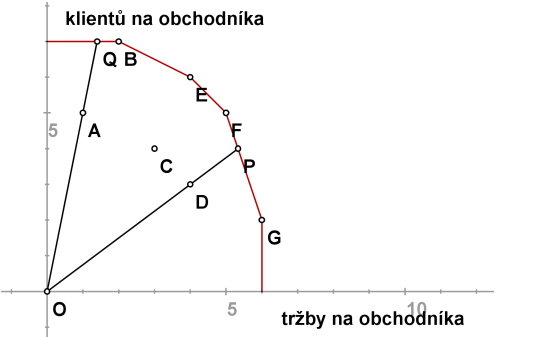

Míru neefektivity lze opět měřit radiálně, například pro jednotku D jako |*OD*|  $= 0, 75$ . Pro bod A by analogická míra vyjadřovala pouze tzv. technickou neefektivitu, z bodu Q lze ještě zvýšit tržby bez ztráty klientů až na úroveň bodu B.

#### CCR model

Pro *n* jednotek  $U_1, \ldots, U_n$  u nichž sledujeme *m* vstupů a *r* výstupů zavedeme oznacení ˇ *xiq* pro *i*-tý vstup *q*-té jednotky a *yjq* pro *j*-tý vstup *q*-té jednotky. Pro  $U_q$  značíme  $\mathbf{x}_q = (x_{1q}, \ldots, x_{mq})'$ ,  $\mathbf{y}_q = (y_{1q}, \ldots, y_{rq})'$ . Hodnoty lze uspořádat do matic

K ロ ▶ K 레 ▶ K 회 ▶ K 회 ▶ │ 회 │ ⊙ Q Q ⊙

 $\bm{X} = [x_{iq}]_{q=1,...,r}^{i=1,...,m}$ *q*=1,...,*r* , **Y** = [*yjq*] *j*=1,...,*r q*=1,...,*r* .

#### CCR model

Pro *n* jednotek  $U_1, \ldots, U_n$  u nichž sledujeme *m* vstupů a *r* výstupů zavedeme oznacení ˇ *xiq* pro *i*-tý vstup *q*-té jednotky a *yjq* pro *j*-tý vstup *q*-té jednotky. Pro  $U_q$  značíme  $\mathbf{x}_q = (x_{1q}, \ldots, x_{mq})'$ ,  $\mathbf{y}_q = (y_{1q}, \ldots, y_{rq})'$ . Hodnoty lze uspořádat do matic

 $\bm{X} = [x_{iq}]_{q=1,...,r}^{i=1,...,m}$ *q*=1,...,*r* , **Y** = [*yjq*] *j*=1,...,*r q*=1,...,*r* .

Pomocí vektorů nezáporných vah  $\mathbf{v} = (v_1, \ldots, v_m)$ ,  $\mathbf{u} = u_1, \ldots, u_r$  můžeme pro libovolnou jednotku *U<sup>q</sup>* definovat

K ロ ▶ K @ ▶ K 할 ▶ K 할 ▶ 이 할 → 90 Q

virtuální vstup =  $v_1x_{1q} + \ldots + v_mx_{mq} = \nu x_q$  a virtuální výstup =  $u_1y_{1q} + \ldots + u_ry_{rq} = \mathbf{uy_q}.$ Míru efektivnosti dané jednotky pak vyjádříme jako podíl jejího virtuálního výstupu a vstupu.

#### CCR model

Pro *n* jednotek  $U_1, \ldots, U_n$  u nichž sledujeme *m* vstupů a *r* výstupů zavedeme označení x<sub>ia</sub> pro *i*-tý vstup q-té jednotky a y<sub>jq</sub> pro *j*-tý vstup q-té jednotky. Pro  $U_q$  značíme  $\mathbf{x}_q = (x_{1q}, \ldots, x_{mq})'$ ,  $\mathbf{y}_q = (y_{1q}, \ldots, y_{rq})'$ . Hodnoty lze uspořádat do matic

 $\bm{X} = [x_{iq}]_{q=1,...,r}^{i=1,...,m}$ *q*=1,...,*r* , **Y** = [*yjq*] *j*=1,...,*r q*=1,...,*r* .

Pomocí vektorů nezáporných vah  $\mathbf{v} = (v_1, \ldots, v_m)$ ,  $\mathbf{u} = u_1, \ldots, u_r$  můžeme pro libovolnou jednotku *U<sup>q</sup>* definovat

virtuální vstup =  $v_1x_{1q} + \ldots + v_mx_{mq} = \mathbf{vx_q}$  a

virtuální výstup =  $u_1y_{1q} + \ldots + u_ry_{rq} = \mathbf{uy_q}.$ 

Míru efektivnosti dané jednotky pak vyjádříme jako podíl jejího virtuálního výstupu a vstupu.

CCR model optimalizuje váhy vstupů a výstupů tak, aby míra efektivnosti

dané jednotky *Uq*, *z* = *u*1*y*1*q*+...+*u<sup>r</sup> yrq*  $\frac{u_1y_{1q}+...+u_ry_{rq}}{v_1x_{1q}+...+v_mx_{mq}}=\frac{uy_q}{vx_q}$ **vx<sup>q</sup>** byla maximální za podmínky, že

efektivnosti ostatních jednotek jsou nejvýše jednotkové. Existuje-li kladné řešení s optimální hodnotou účelové funkce  $z^* = 1$ , pak se jednotka  $\bar{\nu}_q$ označuje jako CCR efektivní.

#### CCR model orientovaný na vstupy

Celý model pro jednotku *U<sup>q</sup>* lze formulovat jako úlohu lineárního lomeného programování

K ロ ▶ K @ ▶ K 할 ▶ K 할 ▶ 이 할 → 900

 $z=\frac{u_1y_{1q}+\ldots+u_ry_{rq}}{v_1x_{1q}+\ldots+v_mx_{mq}}\rightarrow max_{u,v}$ 

za omezení

<span id="page-26-0"></span> $\frac{u_1y_{1k} + \ldots + u_ry_{rk}}{v_1x_{1k} + \ldots + v_mx_{mk}} \leq 1, \quad k = 1, \ldots n,$  $u_i \ge 0, v_j \ge 0, i = 1, \ldots m, j = 1, \ldots r$ .

#### CCR model orientovaný na vstupy

Celý model pro jednotku *U<sup>q</sup>* lze formulovat jako úlohu lineárního lomeného programování

 $z=\frac{u_1y_{1q}+\ldots+u_ry_{rq}}{v_1x_{1q}+\ldots+v_mx_{mq}}\rightarrow max_{u,v}$ 

za omezení  $\frac{u_1y_{1k} + \ldots + u_ry_{rk}}{v_1x_{1k} + \ldots + v_mx_{mk}} \leq 1, \quad k = 1, \ldots n,$  $u_i > 0$ ,  $v_i > 0$ ,  $i = 1, \ldots, m$ ,  $j = 1, \ldots, r$ .

Úlohu lze snadno linearizovat pomocí Charnes-Cooperovy transformace:

K ロ K K 御 K K 君 K K 君 K 「君 」

 $2Q$ 

 $Z = U_1 Y_{1a} + \ldots + U_r Y_{ra} \rightarrow \text{max}_{u,v}$ 

za omezení

 $v_1 x_{1q} + \ldots + v_m x_{ma} = 1$  $u_1v_{1k} + \ldots + u_rv_{rk} \le v_1x_{1k} + \ldots + v_mx_{mk}, k = 1, \ldots n$  $u_i \geq 0, v_i \geq 0, i = 1, \ldots m, i = 1, \ldots r$ .

#### CCR model orientovaný na vstupy

Celý model pro jednotku *U<sup>q</sup>* lze formulovat jako úlohu lineárního lomeného programování

 $z=\frac{u_1y_{1q}+\ldots+u_ry_{rq}}{v_1x_{1q}+\ldots+v_mx_{mq}}\rightarrow max_{u,v}$ 

za omezení

 $\frac{u_1y_{1k} + \ldots + u_ry_{rk}}{v_1x_{1k} + \ldots + v_mx_{mk}} \leq 1, \quad k = 1, \ldots n,$  $u_i > 0$ ,  $v_i > 0$ ,  $i = 1, \ldots, m$ ,  $j = 1, \ldots, r$ .

Úlohu lze snadno linearizovat pomocí Charnes-Cooperovy transformace:

 $Z = U_1 Y_{1a} + \ldots + U_r Y_{ra} \rightarrow \text{max}_{u,v}$ 

za omezení

 $v_1 x_{1q} + \ldots + v_m x_{ma} = 1$  $u_1v_{1k} + \ldots + u_rv_{rk} \le v_1x_{1k} + \ldots + v_mx_{mk}, k = 1, \ldots n$  $u_i > 0$ ,  $v_i > 0$ ,  $i = 1, \ldots, m$ ,  $j = 1, \ldots, r$ .

Tento model nazýváme CCR modelem orientovaným na vstupy. Množina takových indexů  $k \in \{1, \ldots n\}$  efektivních jednotek, pro které jsou omezující podmínky v úloze pro  $U_q$  aktivní, definuje tzv. referenční množinu pro  $U_q$ .

Uvažujme úlohu s dvěma vstupy a jedním výstupem, hodnoty pro 6 jednotek jsou uvedeny v tabulce:

K ロ ▶ K 御 ▶ K 君 ▶ K 君 ▶ ○ 君 │ 約 9.0\*

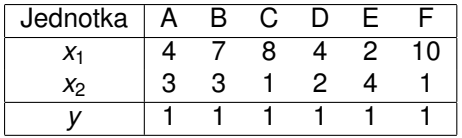

Uvažujme úlohu s dvěma vstupy a jedním výstupem, hodnoty pro 6 jednotek jsou uvedeny v tabulce:

K ロ ▶ K @ ▶ K 할 ▶ K 할 ▶ 이 할 → 900

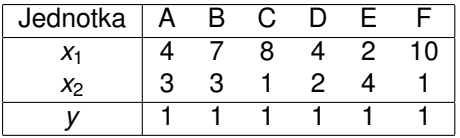

Linearizovaná úloha pro jednotku A bude mít podobu:

 $z = u \rightarrow max$ 

za omezení

$$
4v_1 + 3v_2 = 1, \t u, v_1, v_2 \ge 0
$$
  
\n
$$
u \le 4v_1 + 3v_2
$$
 (A) 
$$
u \le 7v_1 + 3v_2
$$
 (B)  
\n
$$
u \le 8v_1 + v_2
$$
 (C) 
$$
u \le 4v_1 + 2v_2
$$
 (D)  
\n
$$
u \le 2v_1 + 4v_2
$$
 (E) 
$$
u \le 10v_1 + v_2
$$
 (F)

Uvažujme úlohu s dvěma vstupy a jedním výstupem, hodnoty pro 6 jednotek jsou uvedeny v tabulce:

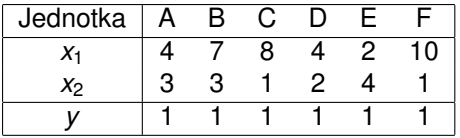

Linearizovaná úloha pro jednotku A bude mít podobu:

 $z = u \rightarrow max$ 

#### za omezení

 $4v_1 + 3v_2 = 1$ , *u*,  $v_1$ ,  $v_2 > 0$ *u*  $\lt$  4*v*<sub>1</sub> + 3*v*<sub>2</sub> (A) *u*  $\lt$  7*v*<sub>1</sub> + 3*v*<sub>2</sub> (B)  $u < 8v_1 + v_2$  (C)  $u < 4v_1 + 2v_2$  (D)  $u < 2v_1 + 4v_2$  (E)  $u < 10v_1 + v_2$  (F)

Úlohu lze vyˇrešit standartními postupy lineárního programování, pro A dostaneme řešení <mark>z\* = u\* = 6/7, v<sub>Ť</sub> = v<sub>Ž</sub> = 1/7</mark>. Jednotka A není efektivní, protože *z*\* = 6/7 ≤ 1, omezující nerovnice pro jednotky D, E jsou aktivní, tedy D, E jsou kandidáty na referenční jednotky pro A.

Úlohy pro ostatní jednotky budou podobné, lišit se budou pouze v omezující rovnosti, pro jednotku B to bude podmínka  $7v_1 + 3v_2 = 1$ , atd. V tabulce jsou shrnuty výsledky úloh pro všechny jednotky:

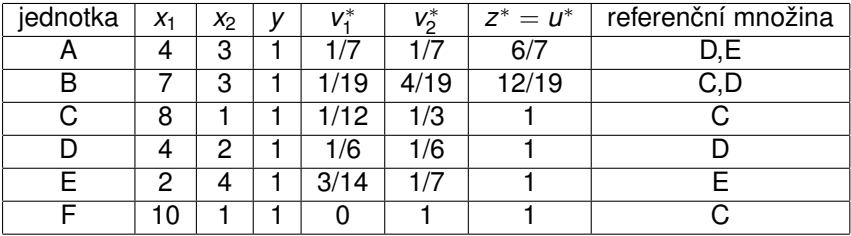

K ロ ▶ K 레 ▶ K 회 ▶ K 회 ▶ │ 회 │ ⊙ Q Q ⊙

Úlohy pro ostatní jednotky budou podobné, lišit se budou pouze v omezující rovnosti, pro jednotku B to bude podmínka  $7v_1 + 3v_2 = 1$ , atd. V tabulce jsou shrnuty výsledky úloh pro všechny jednotky:

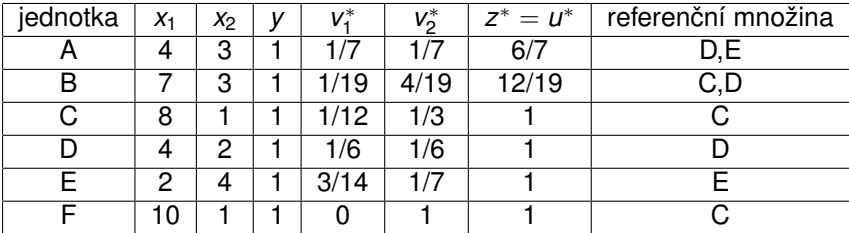

Vidíme, že jednotky C,D,E jsou efektivní. Optimální hodnota účelové funkce pro F je sice také rovna 1, ale referenční jednotkou pro F je C, protože má při stejném vstupu *v*<sub>2</sub> nižší vstup *v*<sub>1</sub>. V definici CCR efektivity je tedy třeba zdůraznit: jednotka je CCR efektivní, je-li její z<sup>\*</sup> = 1 a existuje aspoň jedno řešení, pro něž *u*\* > 0, *v* \* > 0. Požadavek existence kladných vah lze zapracovat přímo do modelu, kdy v podmínkách nezápornosti proměnných změníme pravou stranu na nějaké  $\varepsilon > 0$ .

#### CCR model - duální úloha

#### Zapišme CCR model pro jednotku  $U_q$  maticově:

K ロ ▶ K 레 ▶ K 회 ▶ K 회 ▶ │ 회 │ ⊙ Q Q ⊙

 $z = uy_q \rightarrow max_{u,v}$ za omezení **vx<sup>q</sup>** = 1 **uY** ≤ **vX**,  $v, v \geq 0$ .

#### CCR model - duální úloha

#### Zapišme CCR model pro jednotku  $U_q$  maticově:

 $Z = \mathbf{U} \mathbf{y}_{\mathbf{q}} \rightarrow \textit{max}_{U,V}$ za omezení  $\mathbf{vx}_{\mathbf{a}} = 1$ **uY** ≤ **vX**, **u**,  $v > 0$ .

K úloze formulujme její duální problém, duální proměnné označíme  $\theta$  a  $\lambda = (\lambda_1, \ldots \lambda_n)'$ :  $z = \theta \rightarrow min_{\theta, \lambda}$ za omezení θ**x<sup>q</sup>** ≥ **X**λ, **Y**λ ≥ **yq**,  $\lambda > 0$ 

Použití duálního modelu je výhodné z výpočetního i interpretačního hlediska.

K ロ ▶ K @ ▶ K 할 ▶ K 할 ▶ 이 할 → 900

Model vlastne hledá virtuální jednotku se vstupy a výstupy ˇ **X**λ, **Y**λ, která je lepší nebo alespoň srovnatelná s radiální projekcí hodnocené jednotky  $U_a$  na efektivní hranici:

K ロ ▶ K @ ▶ K 할 ▶ K 할 ▶ 이 할 → 900

θ**x<sup>q</sup>** ≥ **X**λ, **Y**λ ≥ **y<sup>q</sup>**

Model vlastne hledá virtuální jednotku se vstupy a výstupy ˇ **X**λ, **Y**λ, která je lepší nebo alespoň srovnatelná s radiální projekcí hodnocené jednotky U<sub>a</sub> na efektivní hranici:

θ**x<sup>q</sup>** ≥ **X**λ, **Y**λ ≥ **y<sup>q</sup>**

Hodnocená jednotka  $U_q$  leží přímo na efektivní hranici, je-li totožná s nalezenou virtuální jednotkou. Nutně tedy musí být optimální hodnota účelové funkce modelu θ\* (tzv. Farellova efektivita) vyjadřující potřebnou radiální redukci vstupů k dosažení efektivní hranice jednotková,  $\theta^* = 1$ . Při splnění této podmínky je jednotka *U<sup>q</sup>* též nazvána technicky efektivní.

K ロ ▶ K @ ▶ K 할 ▶ K 할 ▶ 이 할 → 900

Model vlastne hledá virtuální jednotku se vstupy a výstupy ˇ **X**λ, **Y**λ, která je lepší nebo alespoň srovnatelná s radiální projekcí hodnocené jednotky U<sub>a</sub> na efektivní hranici:

θ**x<sup>q</sup>** ≥ **X**λ, **Y**λ ≥ **y<sup>q</sup>**

Hodnocená jednotka  $U_q$  leží přímo na efektivní hranici, je-li totožná s nalezenou virtuální jednotkou. Nutně tedy musí být optimální hodnota účelové funkce modelu θ\* (tzv. Farellova efektivita) vyjadřující potřebnou radiální redukci vstupů k dosažení efektivní hranice jednotková,  $\theta^* = 1$ . Při splnění této podmínky je jednotka *U<sup>q</sup>* též nazvána technicky efektivní.

K dosažení CCR-efektivity však současně musí být nulové všechny přídavné proměnné převádějící omezující nerovnosti na rovnosti:

K ロ ▶ K @ ▶ K 할 ▶ K 할 ▶ 이 할 → 900

$$
\mathbf{s}^- = \theta \mathbf{x}_{\mathbf{q}} - \mathbf{X}\lambda = \mathbf{0}, \, \mathbf{s}^+ = \mathbf{Y}\lambda - \mathbf{y}_{\mathbf{q}} = \mathbf{0}.
$$

Model vlastne hledá virtuální jednotku se vstupy a výstupy ˇ **X**λ, **Y**λ, která je lepší nebo alespoň srovnatelná s radiální projekcí hodnocené jednotky U<sub>a</sub> na efektivní hranici:

θ**x<sup>q</sup>** ≥ **X**λ, **Y**λ ≥ **y<sup>q</sup>**

Hodnocená jednotka  $U_q$  leží přímo na efektivní hranici, je-li totožná s nalezenou virtuální jednotkou. Nutně tedy musí být optimální hodnota účelové funkce modelu θ\* (tzv. Farellova efektivita) vyjadřující potřebnou radiální redukci vstupů k dosažení efektivní hranice jednotková,  $\theta^* = 1$ . Při splnění této podmínky je jednotka *U<sup>q</sup>* též nazvána technicky efektivní.

K dosažení CCR-efektivity však současně musí být nulové všechny přídavné proměnné převádějící omezující nerovnosti na rovnosti:

$$
\mathbf{s}^-=\theta \mathbf{x}_\mathbf{q}-\mathbf{X}\lambda=\mathbf{0},\,\mathbf{s}^+=\mathbf{Y}\lambda-\mathbf{y}_\mathbf{q}=\mathbf{0}.
$$

Při splnění všech těchto podmínek vyhovuje hodnocená jednotka tzv. Pareto-Koopmansově definici efektivity, tj. není možné zlepšit žádný z jejích vstupů a výstupů, aniž by současně nedošlo ke zhoršení jiného.

#### Duální CCR model - alternativní formulace

Uvažujme primární CCR model s požadavkem nenulovosti vah **u**, **v** ≥ ε > 0 a označme  $\mathbf{e} = (1, \dots, 1)^\top.$  Duální úlohu lze též formulovat ve tvaru

K ロ ▶ K @ ▶ K 할 ▶ K 할 ▶ 이 할 → 900

 $\bm{z} = \theta - \varepsilon \cdot (\mathbf{e} \cdot \mathbf{s}^+ + \mathbf{e} \cdot \mathbf{s}^-) \rightarrow min_{\theta, \lambda, \mathbf{s}^+,\;\mathbf{s}^-}$ 

za omezení

 $\mathbf{s}^- = \theta \mathbf{x}_\mathbf{q} - \mathbf{X} \lambda,$  $\mathbf{s}^+ = \mathbf{Y}\lambda - \mathbf{y}_\mathbf{q}$ ,  $\lambda, \; {\bf s}^+, \; {\bf s}^- \geq 0$ 

#### Duální CCR model - alternativní formulace

Uvažujme primární CCR model s požadavkem nenulovosti vah **u**, **v** ≥ ε > 0 a označme  $\mathbf{e} = (1, \dots, 1)^\top.$  Duální úlohu lze též formulovat ve tvaru

 $\bm{z} = \theta - \varepsilon \cdot (\mathbf{e} \cdot \mathbf{s}^+ + \mathbf{e} \cdot \mathbf{s}^-) \rightarrow min_{\theta, \lambda, \mathbf{s}^+,\;\mathbf{s}^-}$ 

za omezení

 $\mathbf{s}^- = \theta \mathbf{x}_\mathbf{q} - \mathbf{X} \lambda,$  $\mathbf{s}^+ = \mathbf{Y}\lambda - \mathbf{y}_\mathbf{q}$ ,  $\lambda, \; {\bf s}^+, \; {\bf s}^- \geq 0$ 

Optimální hodnoty modelu dávají jednotce  $U<sub>a</sub>$  návod pro zlepšení vstupů a výstupů na **x′<sub>q</sub>, y′<sub>q</sub> pomocí tzv. CCR - projekce:** 

$$
\mathbf{x}'_{\mathbf{q}} = \theta^* \mathbf{x}_{\mathbf{q}} - \mathbf{s}^{-*}, \mathbf{y}_{\mathbf{q}}' = \mathbf{y}_{\mathbf{q}} + \mathbf{s}^{+*},
$$

nebo též

$$
\bm{x'_q} = \bm{X}\lambda^*, \, \bm{y_q}' = \bm{Y}\lambda^*.
$$

Přitom ty indexy  $j \in \{1, \ldots, n\}$ , pro něž jsou hodnoty  $\lambda^*_j$  kladné, určují referenční jednotky pro  $U_a$ .

K ロ ▶ K @ ▶ K 할 ▶ K 할 ▶ 이 할 → 9 Q @

#### CCR model orientovaný na výstupy

Pro jednotku  $U_q$  můžeme také formulovat CCR model orientovaný na výstupy, zapišme jej rovnou v upravené duální podobě:

K ロ ▶ K @ ▶ K 할 ▶ K 할 ▶ 이 할 → 900

 $\bm{z} = \Theta + \varepsilon \cdot (\mathbf{e} \cdot \mathbf{s}^+ + \mathbf{e} \cdot \mathbf{s}^-) \rightarrow min_{\Theta, \lambda, \mathbf{s}^+,\;\mathbf{s}^-}$ 

za omezení

 $\mathbf{s}^- = \mathbf{x}_\mathbf{q} - \mathbf{X}\lambda,$ **s** <sup>+</sup> = **Y**λ − Θ**yq**,  $\lambda, \; {\bf s}^+, \; {\bf s}^- \geq 0$ 

#### CCR model orientovaný na výstupy

Pro jednotku  $U_{q}$  můžeme také formulovat CCR model orientovaný na výstupy, zapišme jej rovnou v upravené duální podobě:

 $\bm{z} = \Theta + \varepsilon \cdot (\mathbf{e} \cdot \mathbf{s}^+ + \mathbf{e} \cdot \mathbf{s}^-) \rightarrow min_{\Theta, \lambda, \mathbf{s}^+,\;\mathbf{s}^-}$ 

za omezení

 $\mathbf{s}^- = \mathbf{x}_\mathbf{q} - \mathbf{X}\lambda,$ **s** <sup>+</sup> = **Y**λ − Θ**yq**,  $\lambda, \; {\bf s}^+, \; {\bf s}^- \geq 0$ 

Pokud je Θ<sup>∗</sup> > 1, jednotka *U<sup>q</sup>* není efektivní a hodnota Θ<sup>∗</sup> vyjadˇruje potřebnou míru proporcionálního navýšení vstupů. Opět lze analogicky definovat CCR projekci na efektivní hranici jako

K ロ ▶ K @ ▶ K 할 ▶ K 할 ▶ 이 할 → 90 Q

 $\mathbf{x}'_{\mathbf{q}} = \mathbf{X}\lambda^*, \mathbf{y}_{\mathbf{q}}' = \mathbf{Y}\lambda^*.$ 

#### CCR model orientovaný na výstupy

Pro jednotku  $U_{q}$  můžeme také formulovat CCR model orientovaný na výstupy, zapišme jej rovnou v upravené duální podobě:

 $\bm{z} = \Theta + \varepsilon \cdot (\mathbf{e} \cdot \mathbf{s}^+ + \mathbf{e} \cdot \mathbf{s}^-) \rightarrow min_{\Theta, \lambda, \mathbf{s}^+,\;\mathbf{s}^-}$ 

za omezení

 $\mathbf{s}^- = \mathbf{x}_\mathbf{q} - \mathbf{X}\lambda,$ **s** <sup>+</sup> = **Y**λ − Θ**yq**,  $\lambda, \; {\bf s}^+, \; {\bf s}^- \geq 0$ 

Pokud je Θ<sup>∗</sup> > 1, jednotka *U<sup>q</sup>* není efektivní a hodnota Θ<sup>∗</sup> vyjadˇruje potřebnou míru proporcionálního navýšení vstupů. Opět lze analogicky definovat CCR projekci na efektivní hranici jako

 $\mathbf{x}'_{\mathbf{q}} = \mathbf{X}\lambda^*, \mathbf{y}_{\mathbf{q}}' = \mathbf{Y}\lambda^*.$ 

V CCR modelech platí, že míry efektivnosti jednotky  $U_q$  při orientaci na vstupy či výstupy (tj. optimální hodnoty účelových funkcí modelů) jsou vzájemně převrácenými hodnotami  $\theta^* \cdot \Theta^* = 1$ 

K ロ ▶ K @ ▶ K 할 ▶ K 할 ▶ 이 할 → 9 Q @

#### BCC model orientovaný na vstupy

Jako modifikaci modelu CCR, který pˇredpokládá konstantní výnosy z rozsahu a definuje tak kónický obal dat, navrhli Banker, Charnes a Cooper model využívající variabilní výnosy z rozsahu, tzv. BCC model. Při tomto přístupu jsou data obalována konvexním obalem, jako virtuální jednotky se neuvažují libovolné nezáporné kombinace **X**λ, **Y**λ, ale pouze kombinace splňující podmínku **e**λ = 1. Díky této dodatečné podmínce vychází zpravidla jako efektivní větší počet hodnocených jednotek.

K ロ ▶ K 레 ▶ K 회 ▶ K 회 ▶ / 회 및 → 9 Q Q ·

#### BCC model orientovaný na vstupy

Jako modifikaci modelu CCR, který pˇredpokládá konstantní výnosy z rozsahu a definuje tak kónický obal dat, navrhli Banker, Charnes a Cooper model využívající variabilní výnosy z rozsahu, tzv. BCC model. Při tomto přístupu jsou data obalována konvexním obalem, jako virtuální jednotky se neuvažují libovolné nezáporné kombinace **X**λ, **Y**λ, ale pouze kombinace splňující podmínku **e**λ = 1. Díky této dodatečné podmínce vychází zpravidla jako efektivní větší počet hodnocených jednotek.

K ロ ▶ K @ ▶ K 할 ▶ K 할 ▶ 이 할 → 9 Q @

Uved'me formulaci duálního BCC modelu orientovaného na vstupy:

$$
z = \theta - \varepsilon \cdot (\mathbf{e} \cdot \mathbf{s}^+ + \mathbf{e} \cdot \mathbf{s}^-) \rightarrow \textit{min}_{\theta, \lambda, \mathbf{s}^+, \mathbf{s}^-}
$$

za omezení

$$
\begin{array}{l} \mathbf{s}^- = \theta \mathbf{x_q} - \mathbf{X} \lambda, \\ \mathbf{s}^+ = \mathbf{Y} \lambda - \mathbf{y_q}, \\ \mathbf{e} \lambda = 1 \\ \lambda, \; \mathbf{s}^+, \; \mathbf{s}^- \geq 0 \end{array}
$$

#### BCC model orientovaný na vstupy

Jako modifikaci modelu CCR, který předpokládá konstantní výnosy z rozsahu a definuje tak kónický obal dat, navrhli Banker, Charnes a Cooper model využívající variabilní výnosy z rozsahu, tzv. BCC model. Při tomto přístupu jsou data obalována konvexním obalem, jako virtuální jednotky se neuvažují libovolné nezáporné kombinace **X**λ, **Y**λ, ale pouze kombinace splňující podmínku **e**λ = 1. Díky této dodatečné podmínce vychází zpravidla jako efektivní větší počet hodnocených jednotek. Uved'me formulaci duálního BCC modelu orientovaného na vstupy:

K ロ ▶ K @ ▶ K 할 ▶ K 할 ▶ 이 할 → 900

 $\bm{z} = \theta - \varepsilon \cdot (\mathbf{e} \cdot \mathbf{s}^+ + \mathbf{e} \cdot \mathbf{s}^-) \rightarrow min_{\theta, \lambda, \mathbf{s}^+,\;\mathbf{s}^-}$ 

za omezení  $\mathbf{s}^- = \theta \mathbf{x}_\mathbf{q} - \mathbf{X} \lambda,$ 

$$
\begin{array}{l} \mathbf{s}^+ = \mathbf{Y} \lambda - \mathbf{y}_q, \\ \mathbf{e} \lambda = 1 \\ \lambda, \ \mathbf{s}^+, \ \mathbf{s}^- \geq 0 \end{array}
$$

Jako BCC efektivní jsou identifikovány ty jednotky, pro něž je  $\theta^* = 1, \mathbf{s}^{+*} = \mathbf{0}, \mathbf{s}^{-*} = \mathbf{0}.$ 

Kromě základních DEA modelů byla navržena řada jejich modifikací, mimo jiné:

- aditivní, též SBM (Slack-Based Measure) model: nenutí uživatele rozlišovat mezi orientací na vstupy nebo výstupy, měří efektivnost přímo pomocí přídavných proměnných **s**<sup>−</sup>, **s**<sup>+</sup>
- DEA modely s nekontrolovatelnými výstupy a vstupy
- DEA modely s nežádoucími výstupy a vstupy
- Modely superefektivnosti
- diskrétní modely, např. FDH (Free Disposable Hull) model
- o pro hodnocení změn efektivnosti v čase navržený Malmquistův index

Metody jsou podrobněji popsány v použité literatuře:

- J. Jablonský, M. Dlouhý: Modely hodnocení produkčních jednotek, Professional Publishing, Praha 2004
- W. W. Cooper, L. M. Seiford, K. Tone: Data Envelopement Analysis, Springer, New York 2007

## Použití DEA k hodnocení efektivnosti dopravních podniků

Udaje z výroční zprávy Sdružení dopravních podniků za rok 2012 (http://www.sdp-cr.cz/o-nas/vyrocni-zpravy/) byly použity k hodnocení efektivnosti podniků z 19 měst. V první tabulce jsou uvedeny údaje v následujícím pořadí:

K ロ ▶ K @ ▶ K 할 ▶ K 할 ▶ 이 할 → 90 Q

- počet přepravených osob (tis. osob)
- $\bullet$  tržby (tis. Kč)
- **•** vozové kilometry (tis.)
- počet zaměstnanců
- z toho řidičů

Druhá tabulka popisuje vozový park.

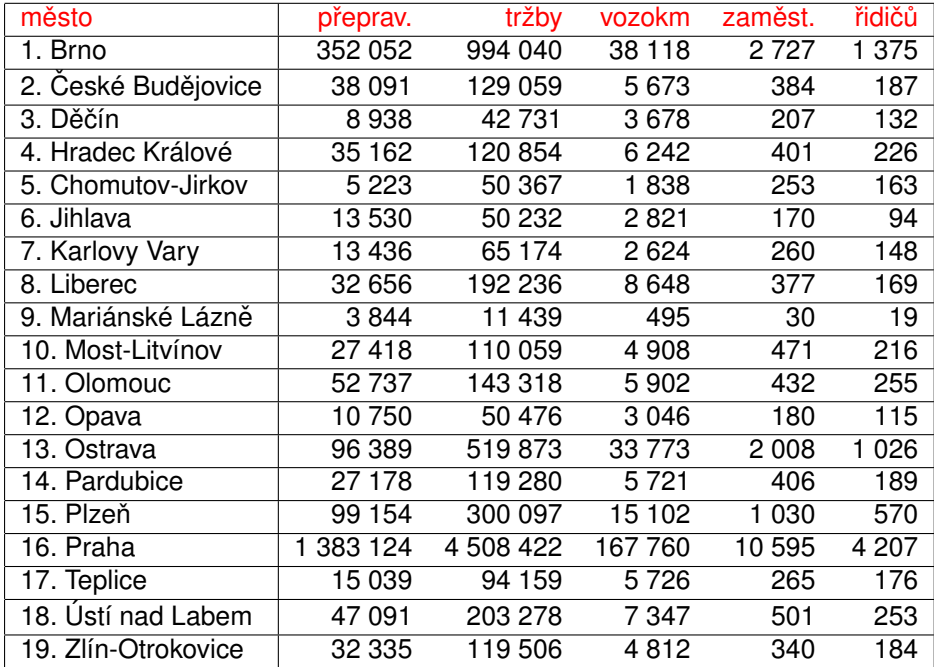

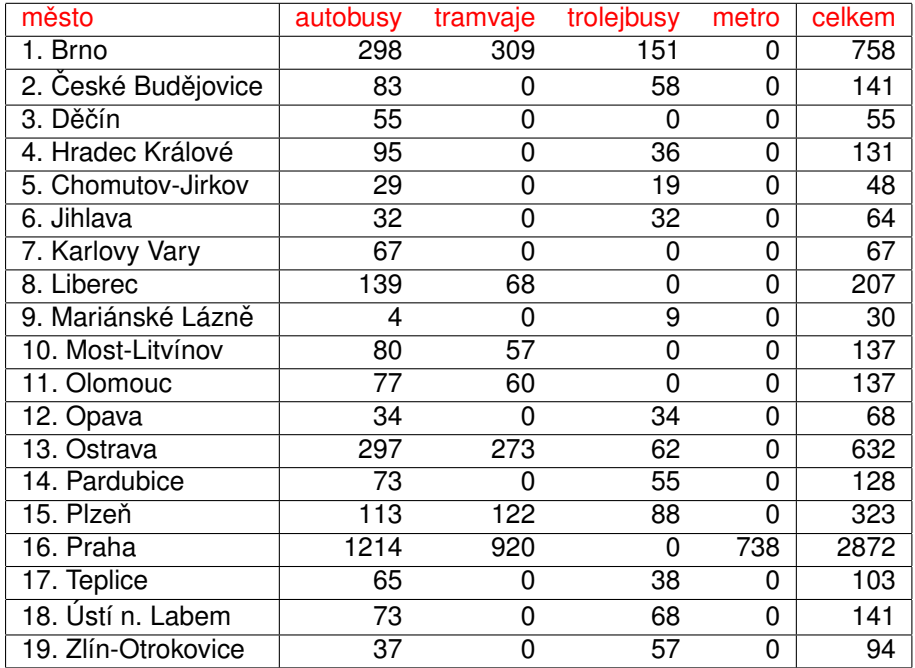

## Použití DEA k hodnocení efektivnosti dopravních podniků

Jako vstupy pro analýzu byly použity celkové počty zaměstnanců a celkový vozový park, jako výstupy počty přepravených osob, tržby a ujeté vozové kilometry. Byl zvolen model CCR orientovaný na vstupy, výpočty byly realizovány prostřednictvím doplňku Solver pro MS Excel a aplikace pro DEA (http://nb.vse.cz/ jablon/)

K ロ ▶ K 레 ▶ K 회 ▶ K 회 ▶ │ 회 │ ⊙ Q Q ⊙

## Použití DEA k hodnocení efektivnosti dopravních podniků

Jako vstupy pro analýzu byly použity celkové počty zaměstnanců a celkový vozový park, jako výstupy počty přepravených osob, tržby a ujeté vozové kilometry. Byl zvolen model CCR orientovaný na vstupy, výpočty byly realizovány prostřednictvím doplňku Solver pro MS Excel a aplikace pro DEA (http://nb.vse.cz/ jablon/)

K ロ ▶ K @ ▶ K 할 ▶ K 할 ▶ 이 할 → 900

Výsledky jsou uvedeny v následující tabulce, červeně jsou vyznačeny podniky, které vyšly jako efektivní.

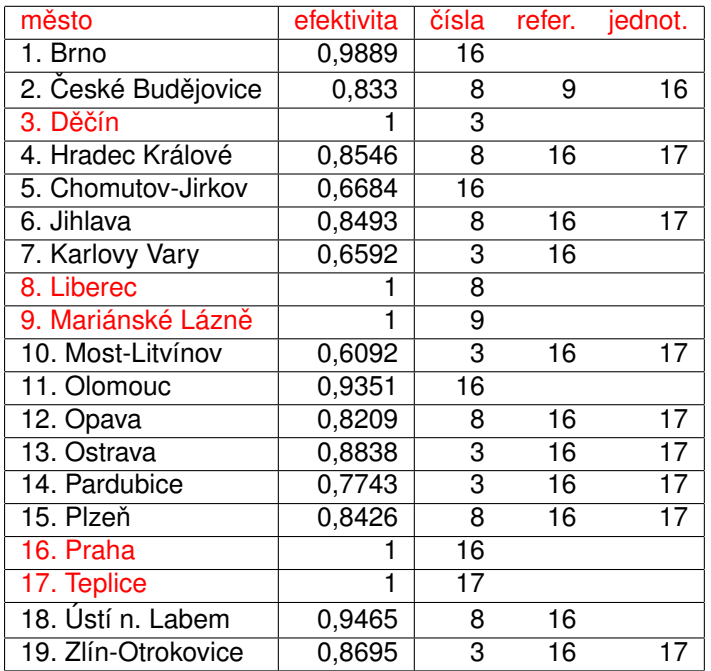